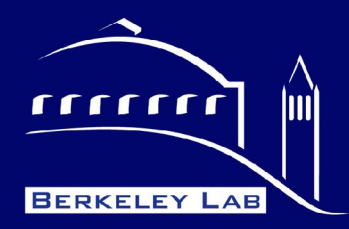

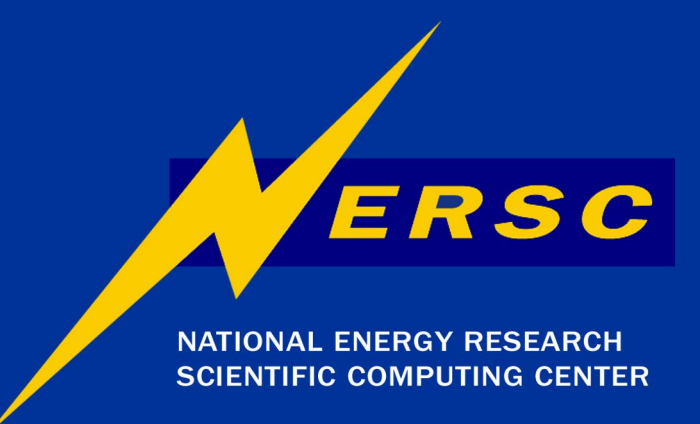

**National Energy Research Scientific Computing Center (NERSC)**

#### **CHOS CHROOT OS**

Cary Whitney NERSC Center Division, LBNL September 27, 2004

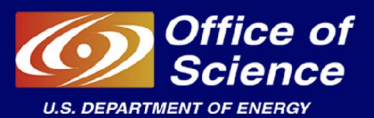

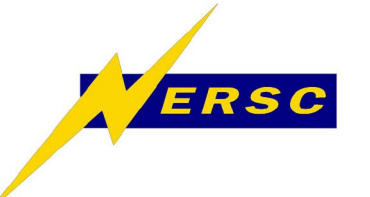

Background

- PDSF is a medium size cluster used by a diverse group of High Energy and Nuclear Physics Groups
	- ATLAS
	- CDF
	- STAR
	- KamLAND
	- SNO
	- SNFactory (Astrophysics)

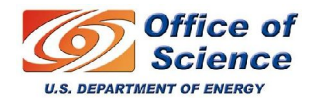

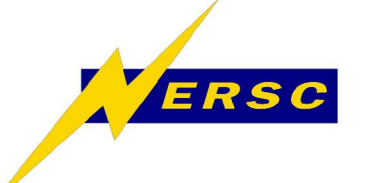

Motivation

#### **Problem**

Groups were starting to request different versions of RedHat (RH 7.2, RH 7.3, RH8)

#### **Solution**

CHOS - In house developed framework for supporting multiple Oss concurrently on a single system.

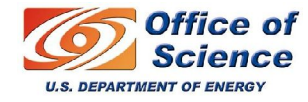

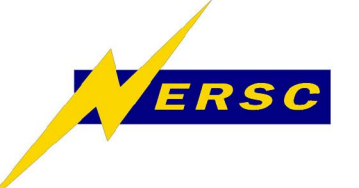

# Requirements

- Support multiple OSs concurrently on each node
- Not require partitioning the cluster
- Be nearly transparent to the users
- Integrate with the batch/scheduler system
- Easily deployable across the cluster
- Scale with the number of requested OS releases

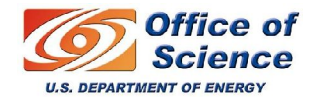

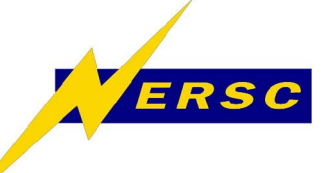

# CHOS - CHROOT OS

- At its core, CHOS is chroot'ing into an alternate OS
- However, this alone isn't enough
	- File systems (both real and virtual)
	- Batch integration
	- Transparent and automatic
	- Scaleable for many OSs

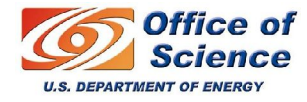

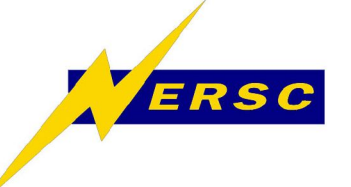

### Kernel Module

- Creates to files in proc file system (/proc/chos)
	- /proc/chos/link Special symbolic link
	- /proc/chos/setlink Writable file to set path for link
- /proc/chos/link has the following traits
	- Settable by setlink
	- Each process sees link pointing to its set value
	- Child processes inherit value of parent
- Following checks
	- Only root can set valid paths

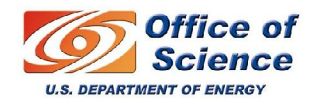

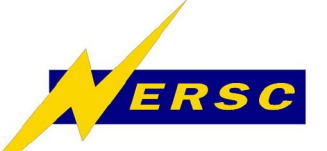

# CHOS link

```
[root@pc2622 root]# ls -l /proc/chos/
total 0
lrwxrwxrwx 1 root root 1 Sep 24 20:40 link \rightarrow /
-rw-rw-rw- 1 root root 0 Sep 24 20:40 resetchos
[root@pc2622 root]# cat /proc/chos/valid
/auto/common/os/redhat62
/auto/common/os/redhat8
/auto/common/os/redhat9
/auto/redhat73
/local/root
[root@pc2622 root]# echo /etc/redhat-lsb/
/etc/redhat-lsb/
[root@pc2622 root]# echo '/auto/redhat73' > /proc/chos/setchos
[root@pc2622 root]# cat /etc/redhat-release
Red Hat Linux release 7.3 (Valhalla)
[root@pc2622 root]# ls -l /proc/chos/
total 0
lrwxrwxrwx 1 root root 1 Sep 24 20:41 link \rightarrow /auto/redhat73
-rw-rw-rw- 1 root root 0 Sep 24 20:41 resetchos
```
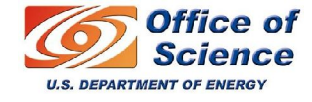

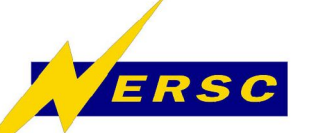

# CHOS Top Directory

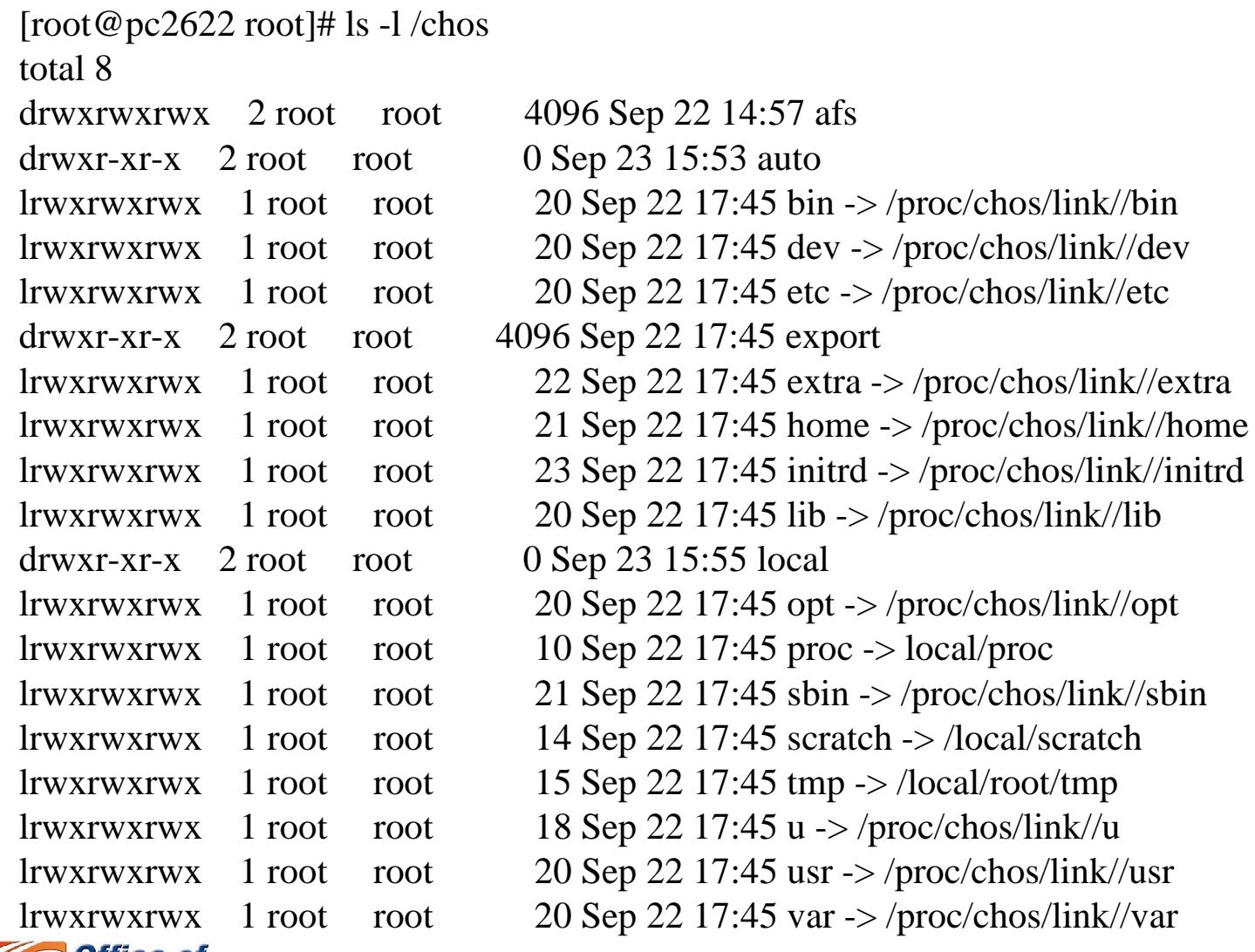

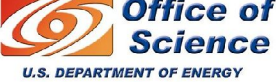

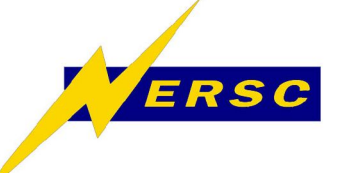

# PAM Module

- PAM module that provide a "session" component
- PAM module looks at contents of .chos file in the user's home directory
- Performs the necessary steps to initiate a CHOS session
- Can be added to PAM configuration for ssh to automatically use the alternate OS upon login

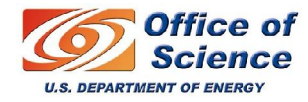

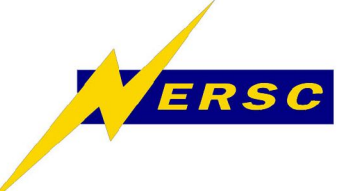

- Modified job starters are used for that batch system
- Job starter looks for CHOS environmental variable
- Automatically switches if CHOS variable is set to a valid OS
- PAM module sets CHOS variable, so no further action is required by the user wanting to run the same OS

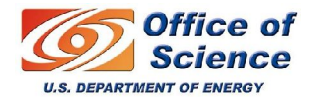

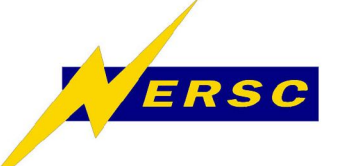

- Independently upgrading base OS without forcing users to switch platforms
- Provide test bed for users evaluating or migrating to new Oss.
- Provide access to older releases (un-maintained) in more secure fashion for re-running old codes or applications
- Run binaries compiled for a specific release in CHOS, while running other services in base OS

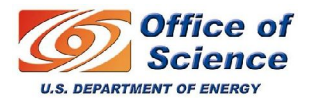

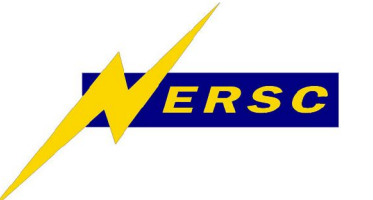

## **Security**

- CHROOT is a privileged operation for a reason
- CHOS allows administrator to specify which alternate Oss are allowed
- CHOS checks against this list before initiating a CHOS session
- Services would typically be run out of just the base OS
- Disable setuid programs in alternate Oss to limit security risks. If application needs to be setuid, symlink to local installation

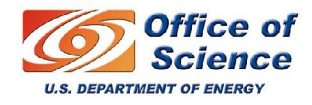

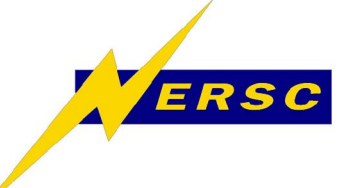

#### Current Status

- Tested with both 2.4 and 2.6 kernels
- Base OS: RedHat, SuSE, Fedora, Scientific Linux
- Alternate OS: RedHat, Fedora, Scientific Linux
- Tested with multiple versions of RedHat and SuSE

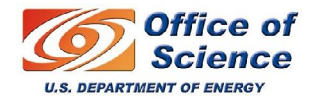

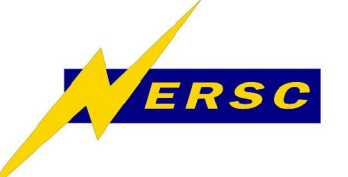

### Future Work

- Simplified installation Already in RPM format. Future release may automatically mount local file systems under **CHOS**
- PAM enabled job starter Re-use PAM module for batch system as well. This job starter could have other uses (pam\_limits).

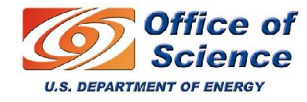

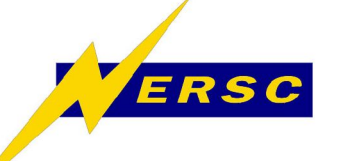

#### Conclusion

- Dealing with competing requirements from users is a typical problem for shared resources
- CHOS greatly diminishes this problem for providing various operating systems
- CHOS also helps decouple the needs of the system administrator from the needs of the user

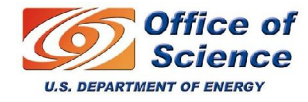

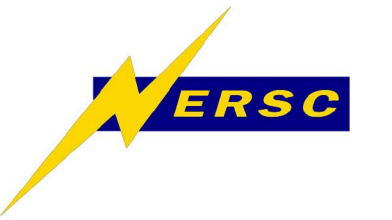

# Availability

- Software available at:
	- http://www.nersc.gov/nusers/resources/PDSF/chos/
- Additional information:
	- Email: canon@nersc.gov

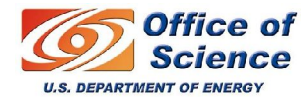